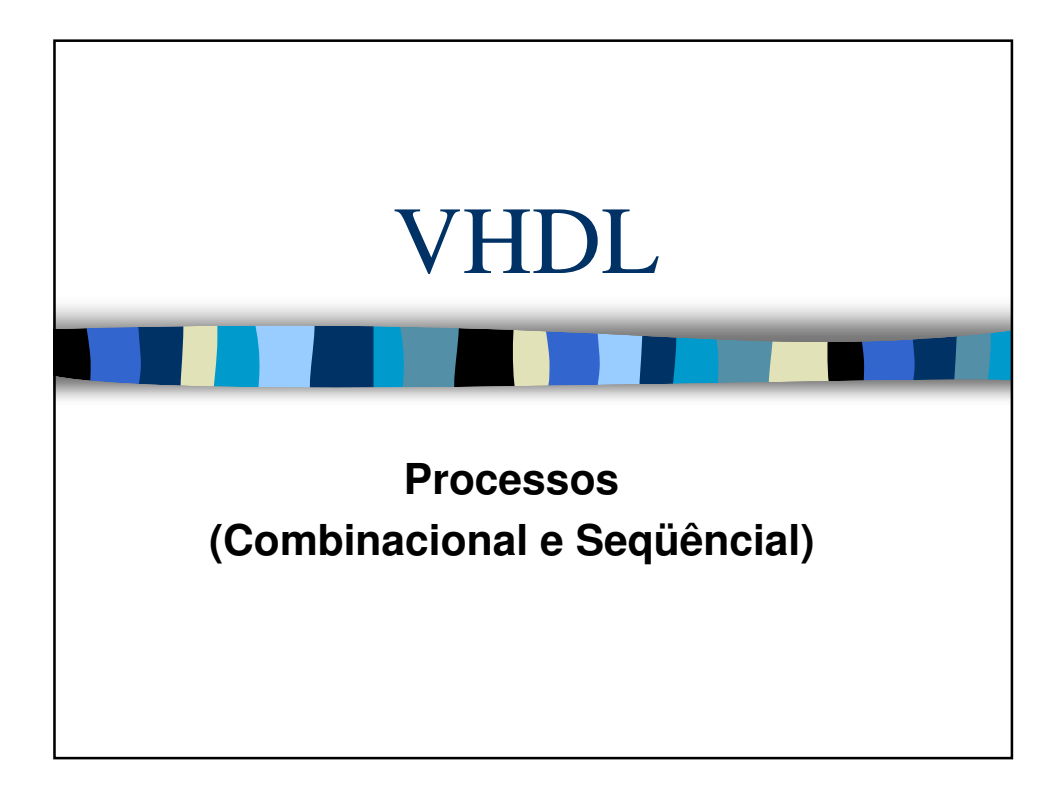

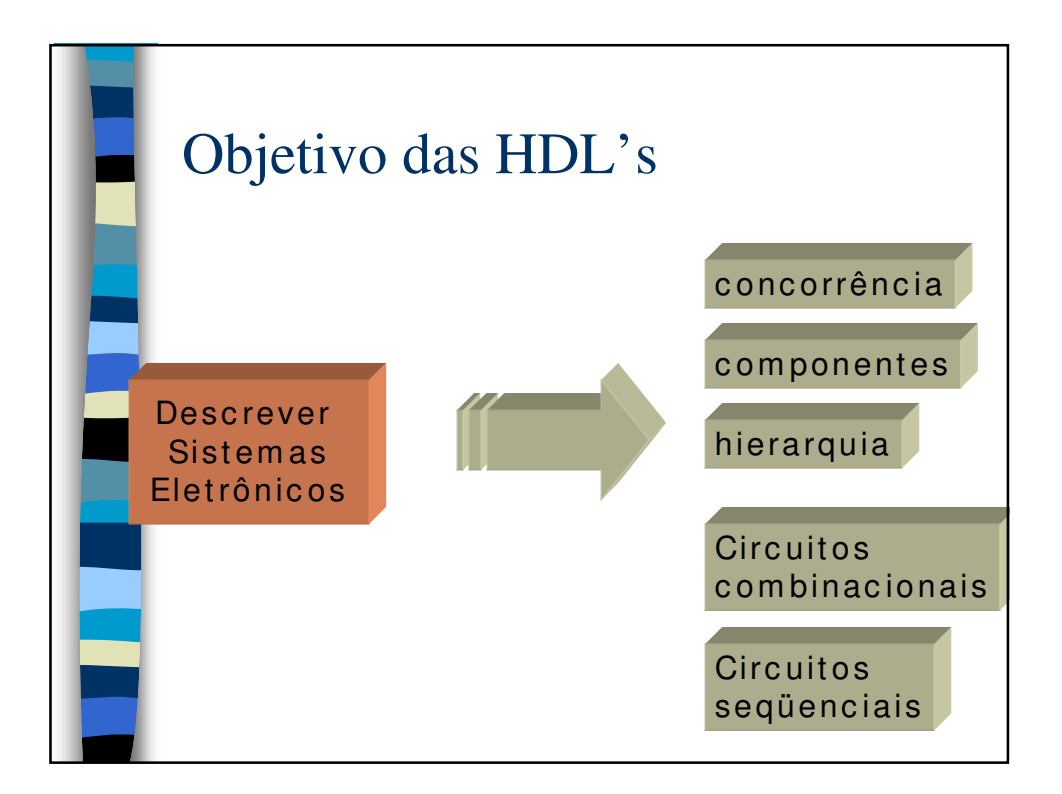

## Processos - Lógica Combinacional

- Declarações em processos incluem um conjunto de declarações seqüenciais que atribuem valores à sinais. Estas declarações permitem a execução passo-a-passo da computação. Declarações em processos que descrevem apenas comportamento combinacional podem ser usados para criar lógica combinacional.
- Para assegurar que um processo é combinacional, sua "sensitive list" deve conter todos os sinais que são lidos no processo.
- "Uma sensitive list contém todos os sinais que causam as declarações do processo serem executados se seus valores mudam".

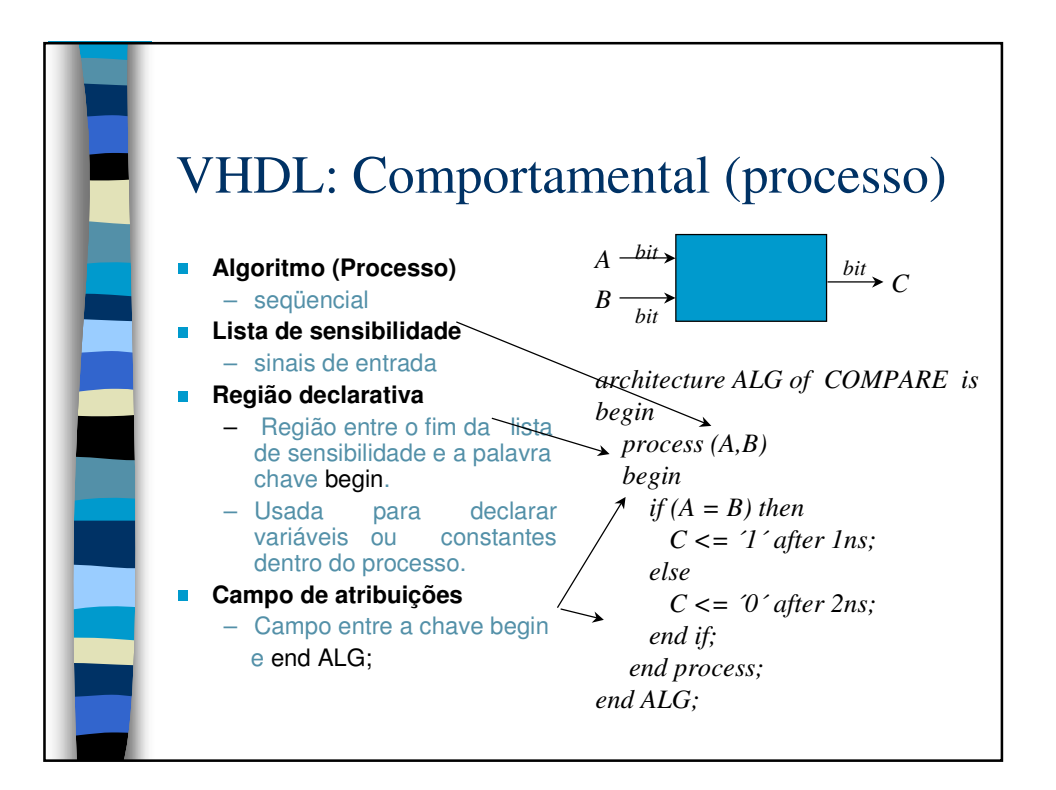

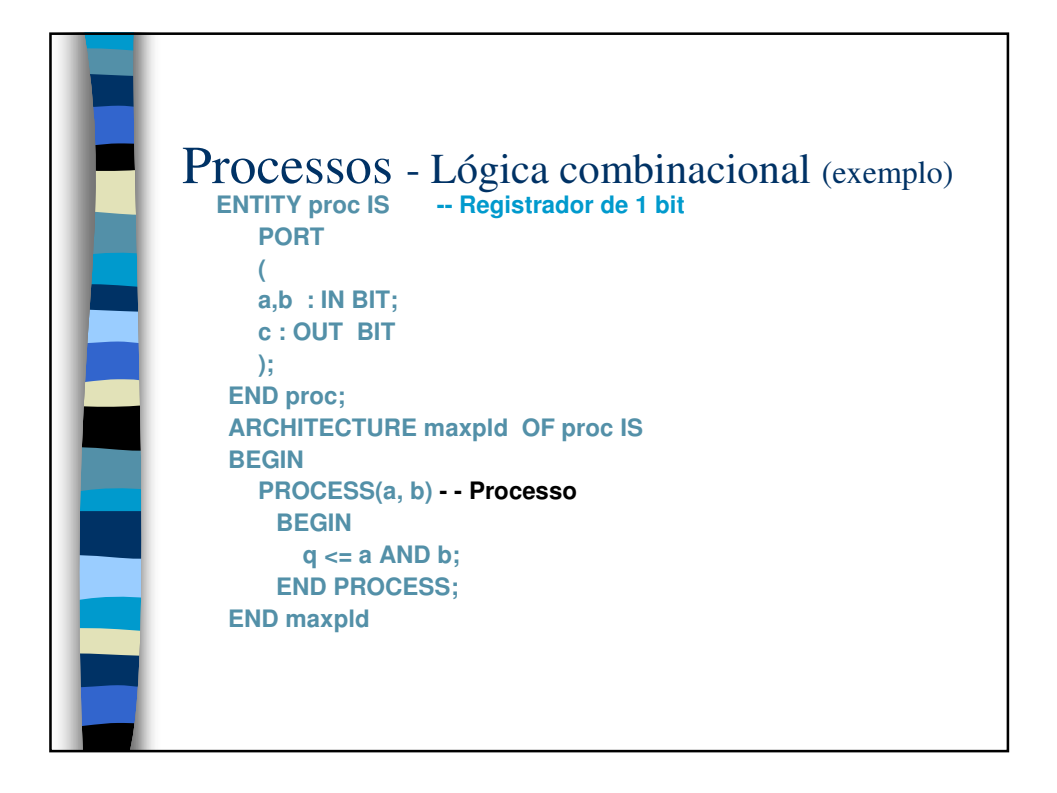

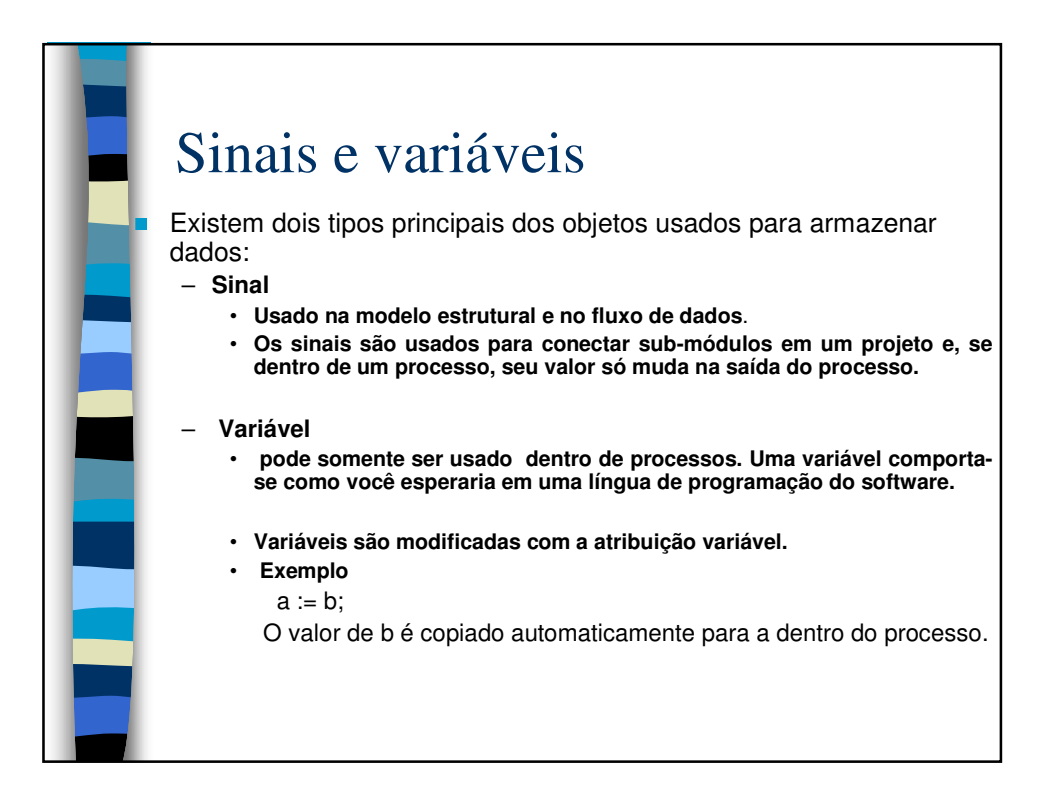

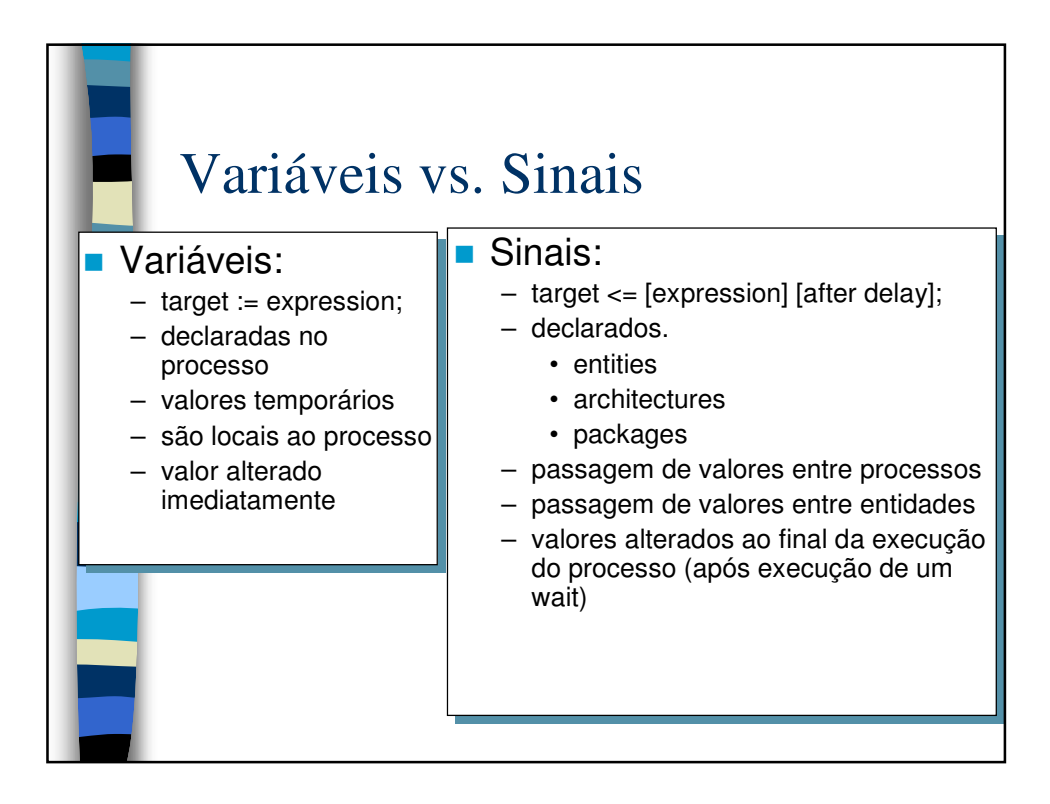

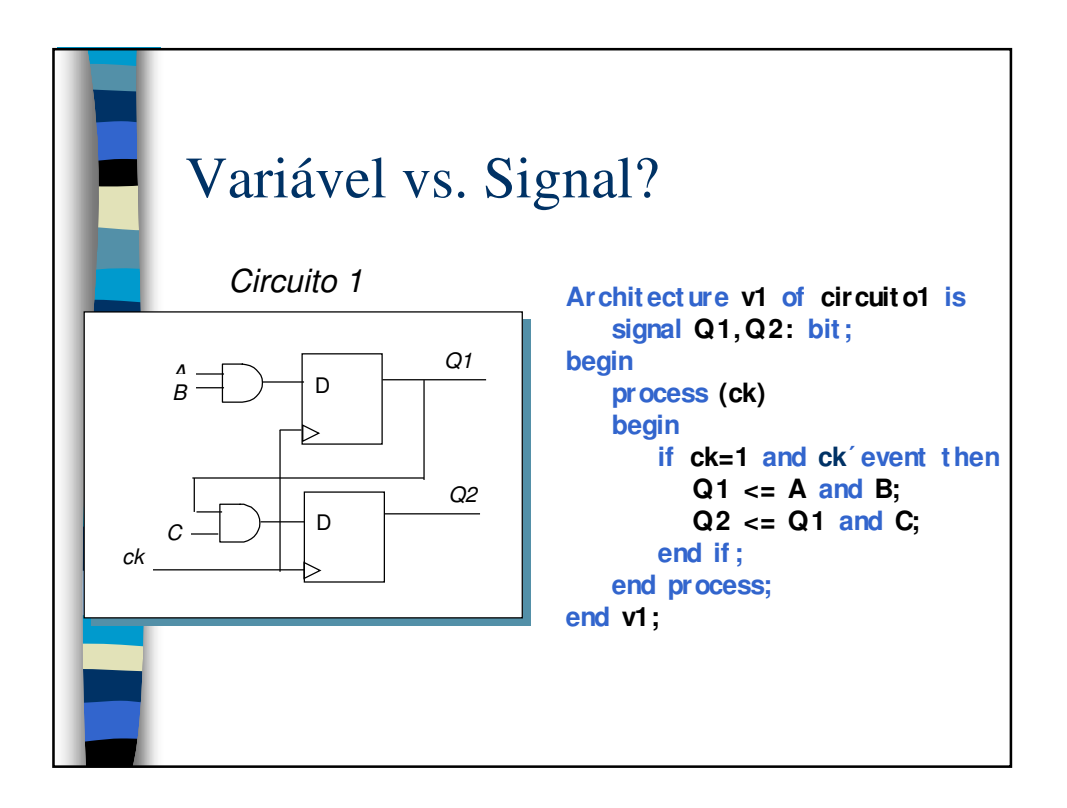

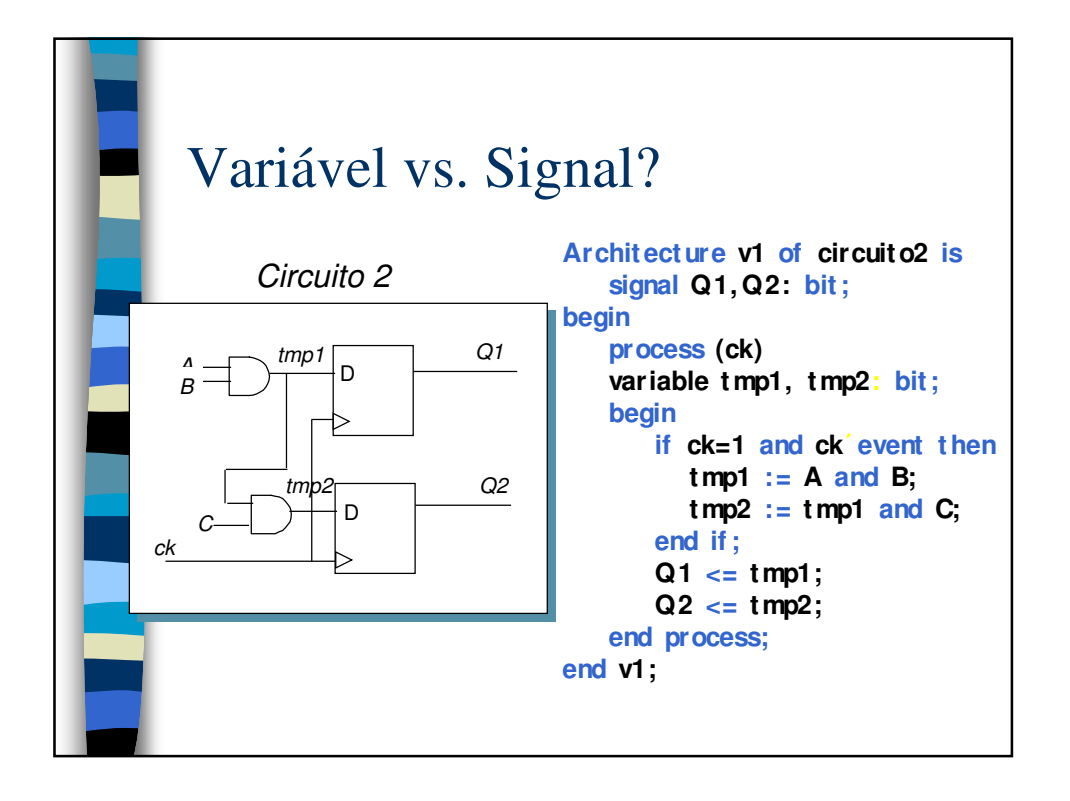

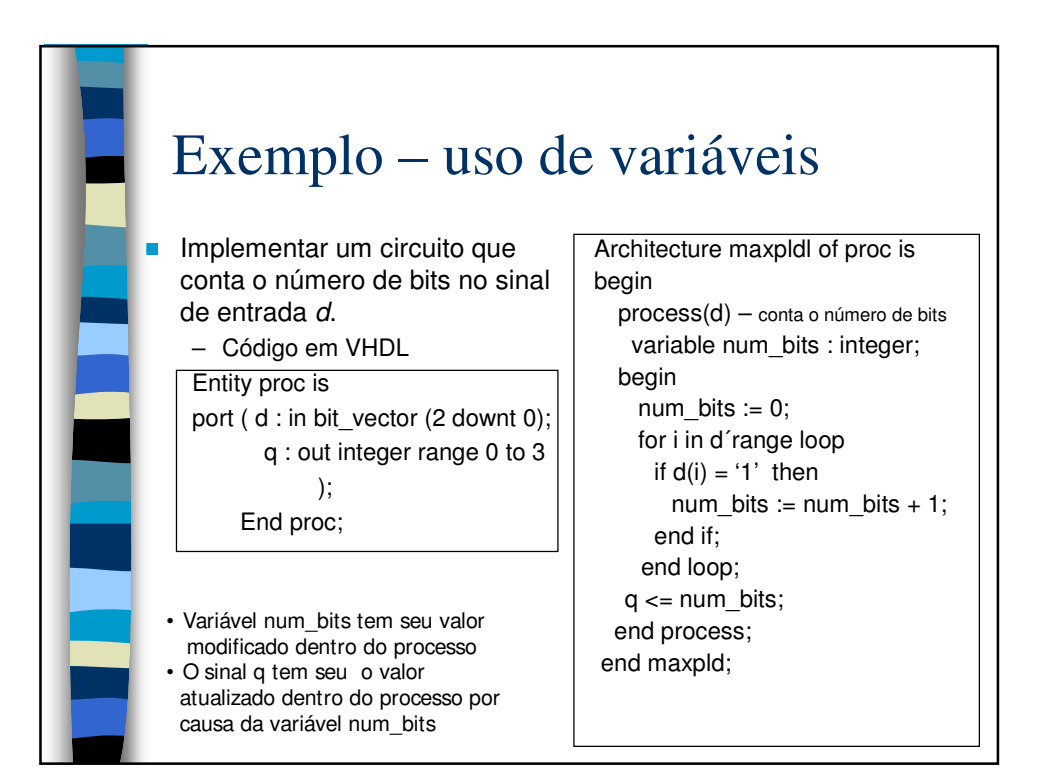

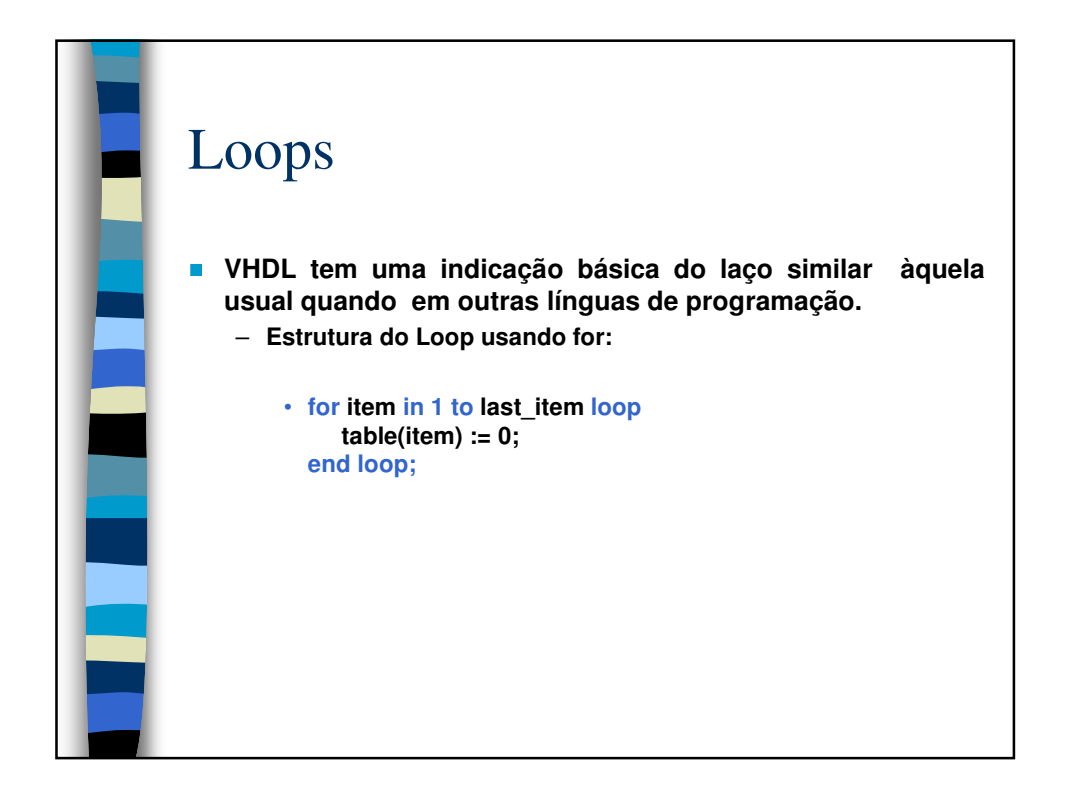

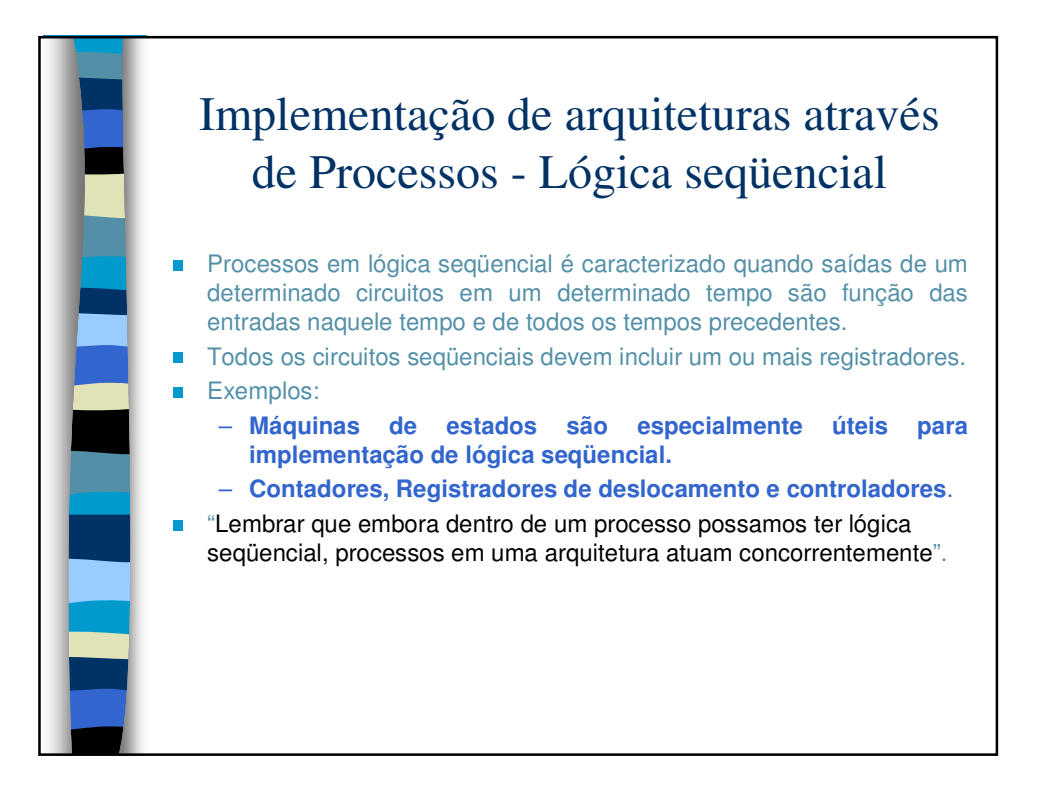

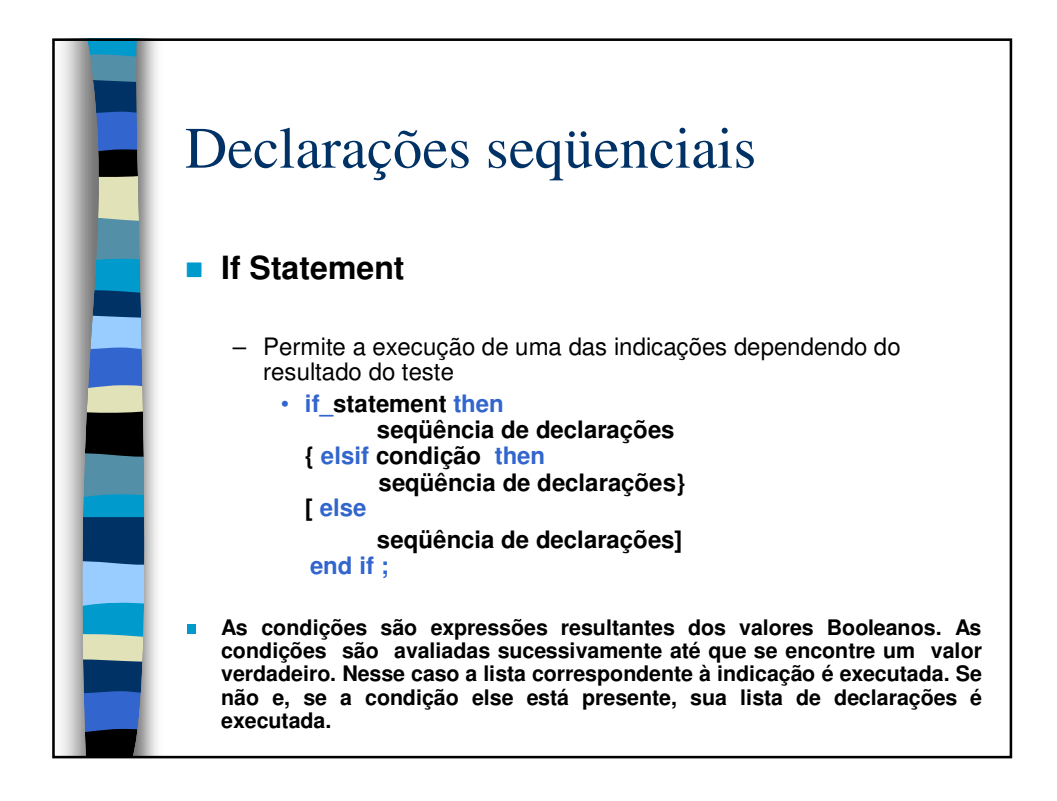

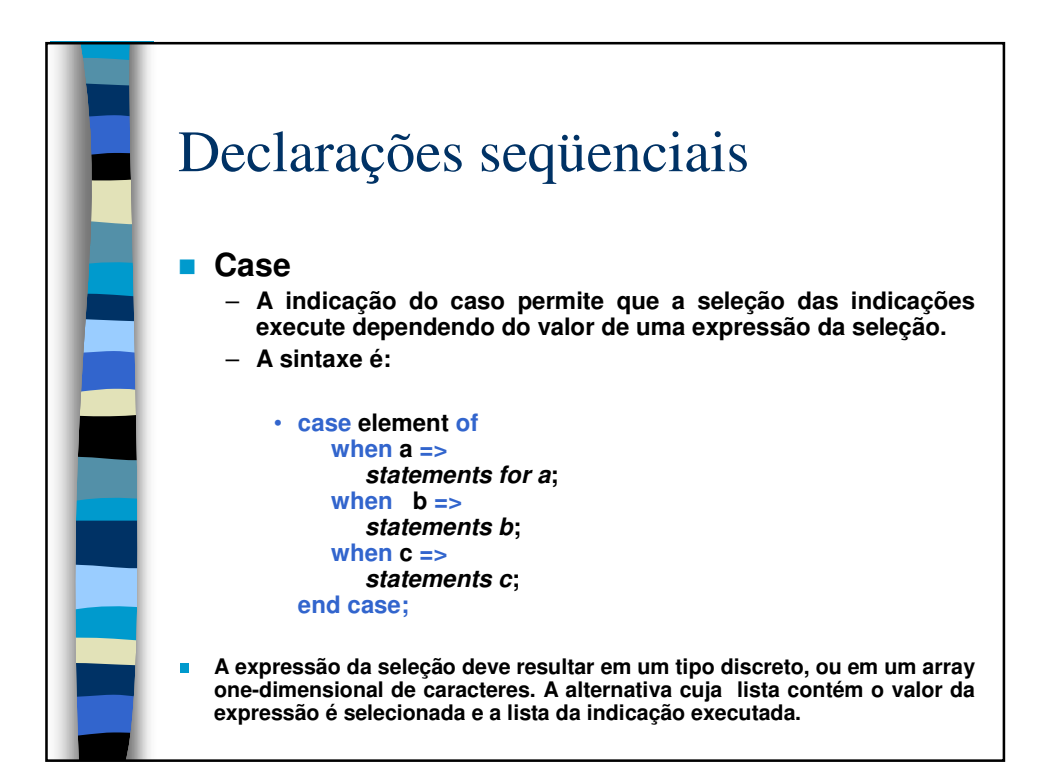

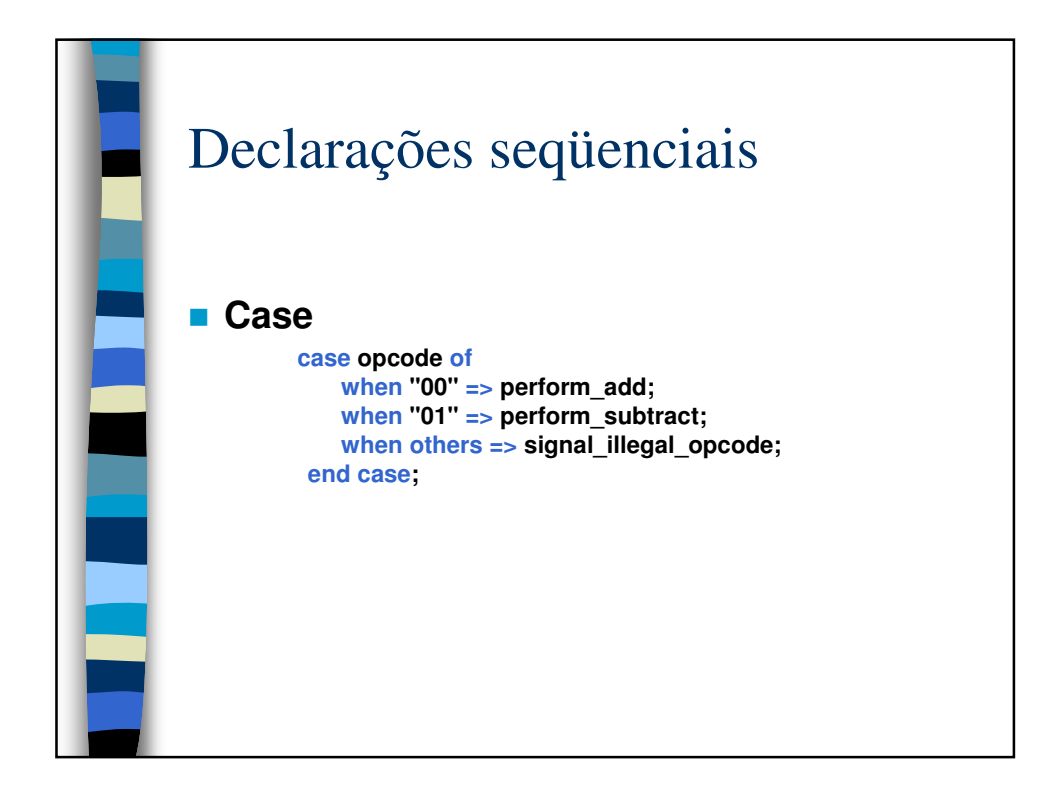

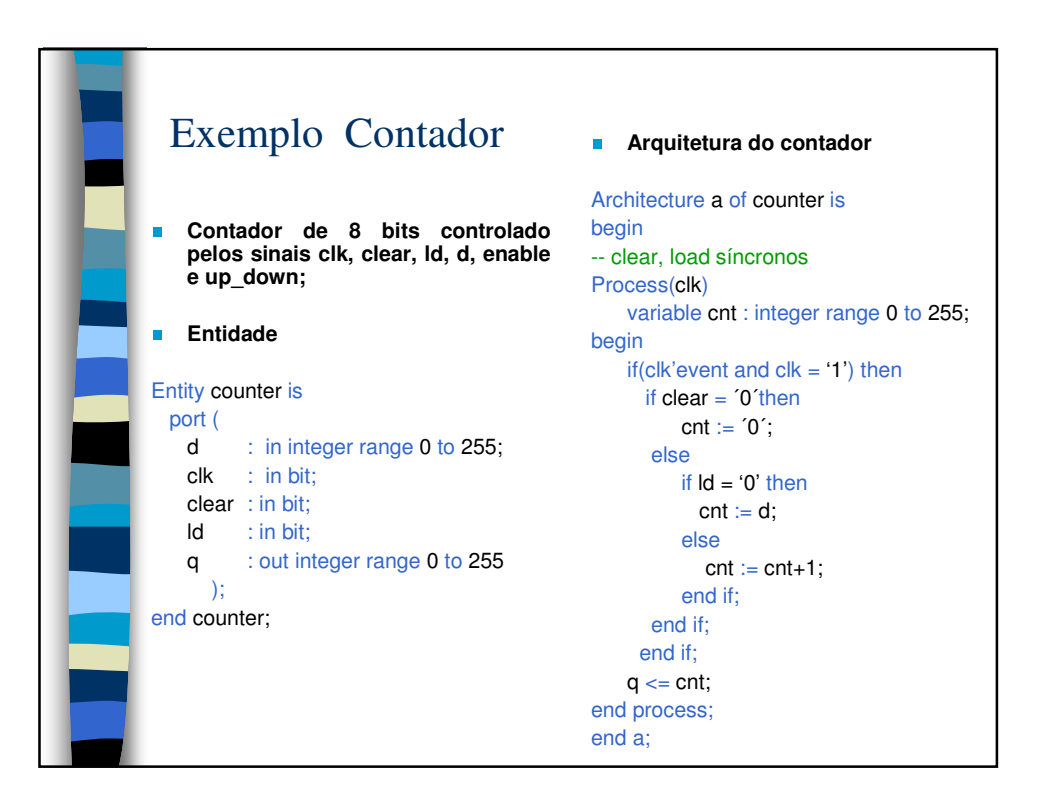

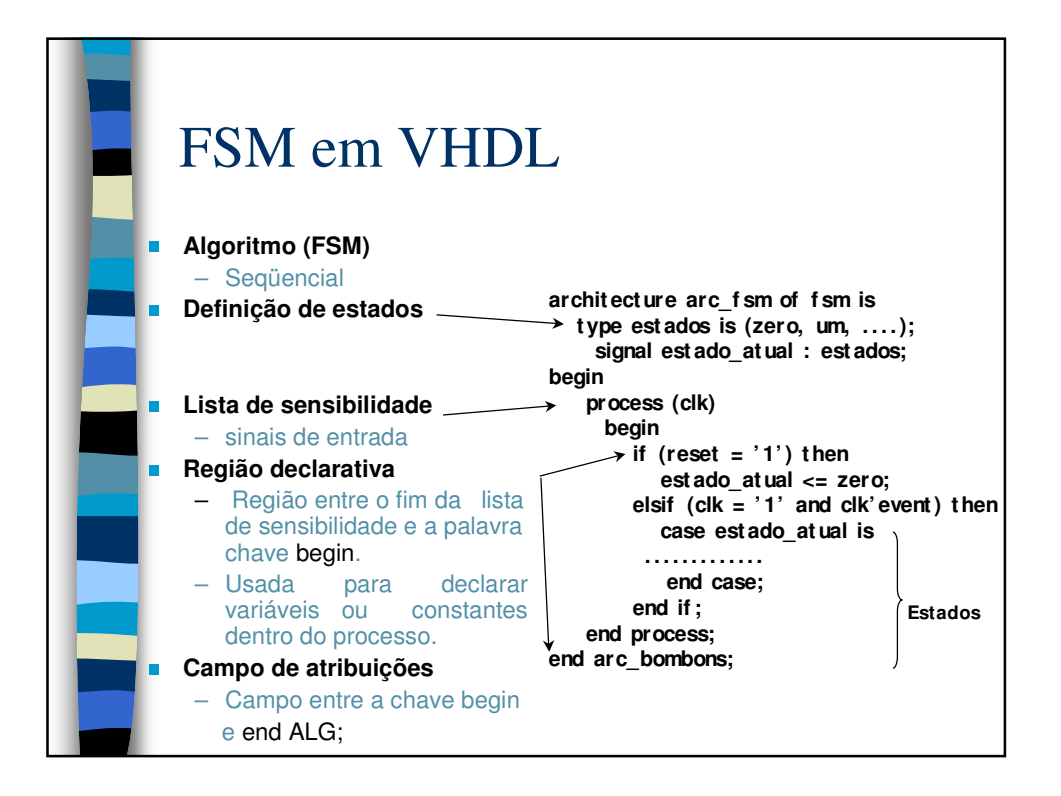

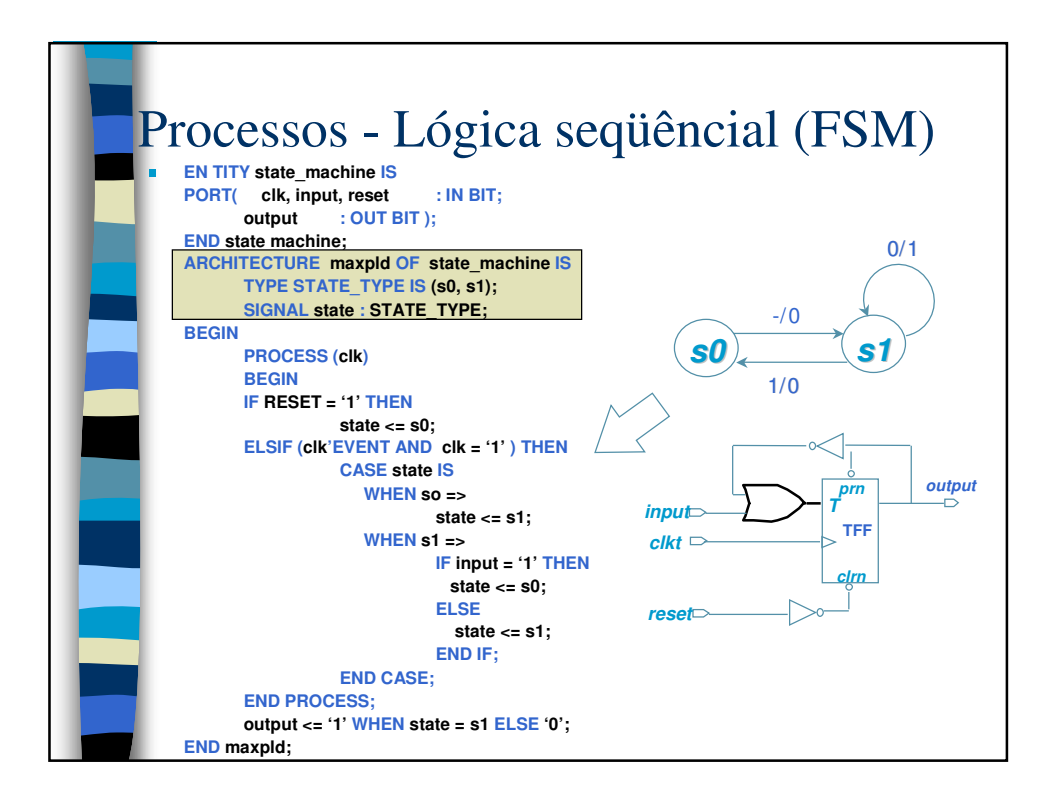

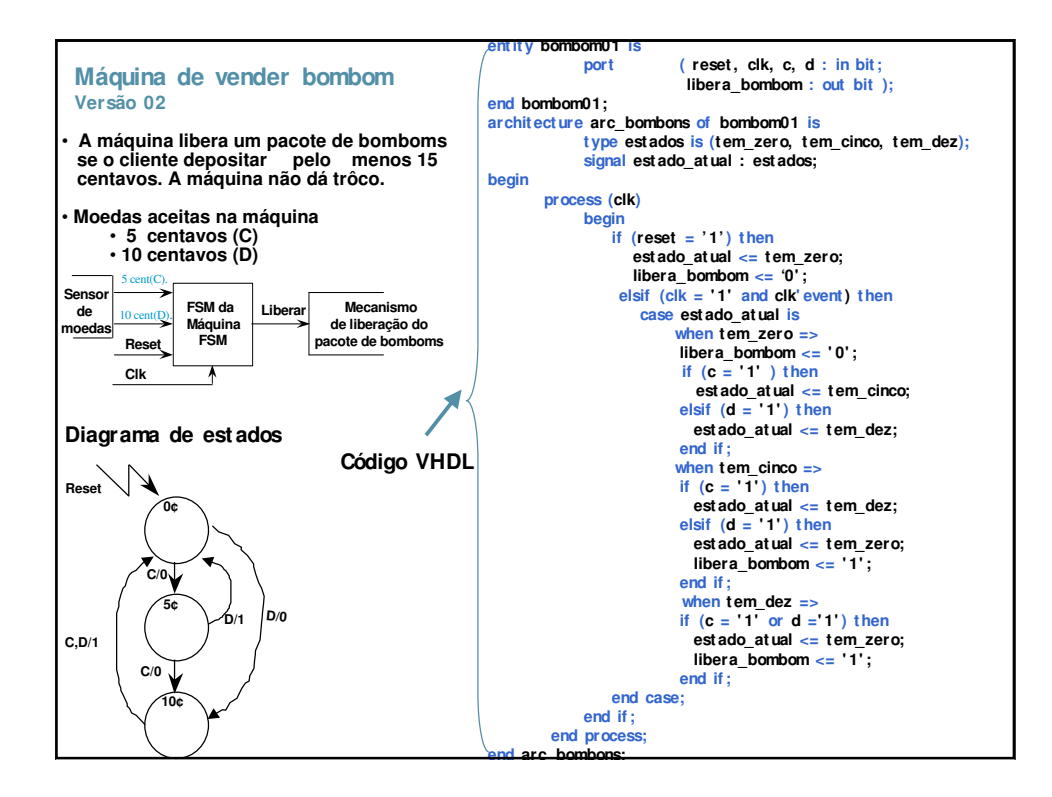